<< Photoshop CS3 >>

, tushu007.com

- << Photoshop CS3 >>
- 13 ISBN 9787121079801
- 10 ISBN 7121079801

出版时间:2009-4

页数:349

PDF

更多资源请访问:http://www.tushu007.com

## << Photoshop CS3 >>

Photoshop<br>notoshop CS3 Abode Photoshop CS2 Photoshop CS3 Abode

Photoshop CS3<br>Photoshop CS3<br>Photosh Photoshop CS3  $20$ 

, tushu007.com

Photoshop CS3

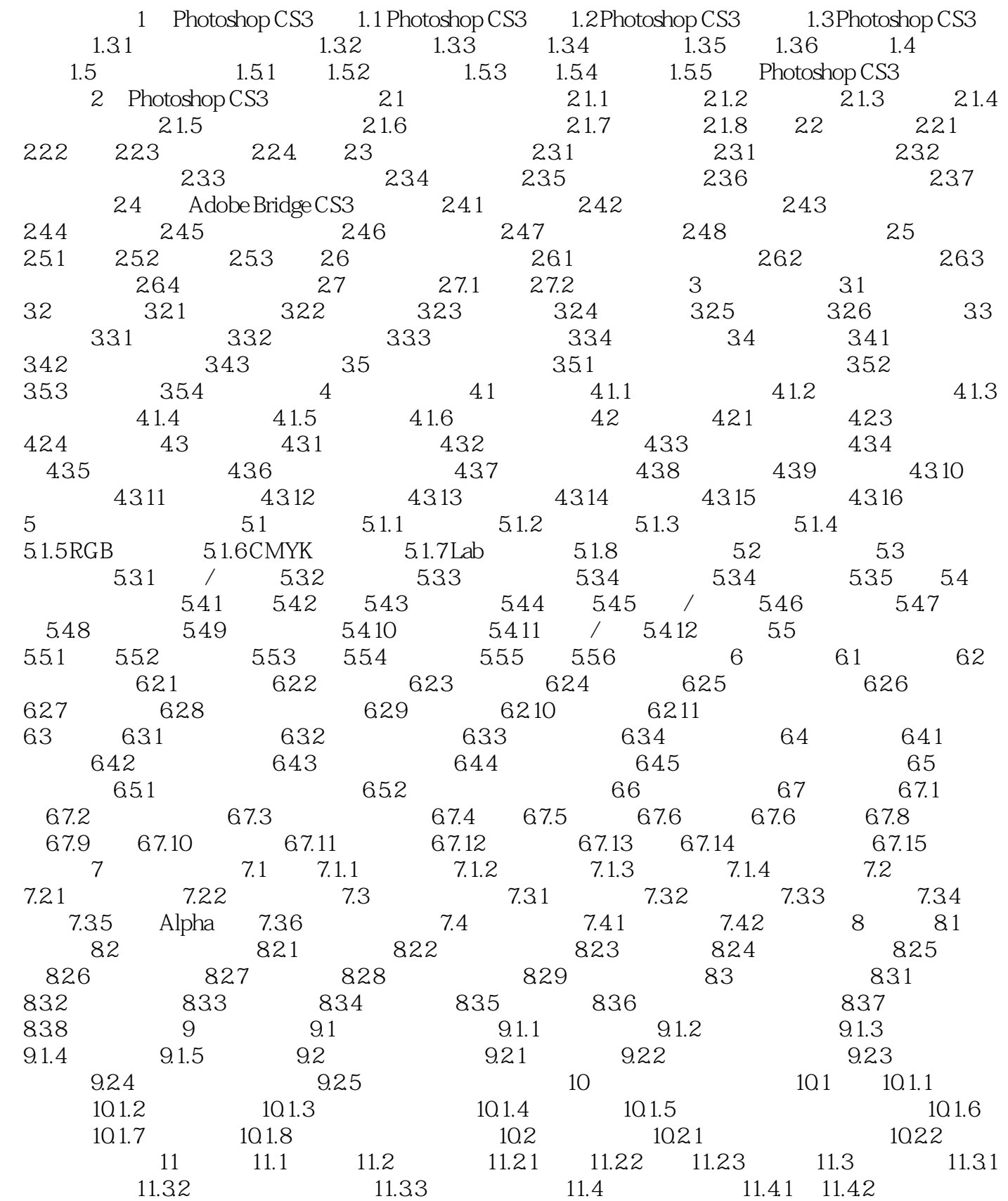

 $,$  tushu007.com

## << Photoshop CS3 >>

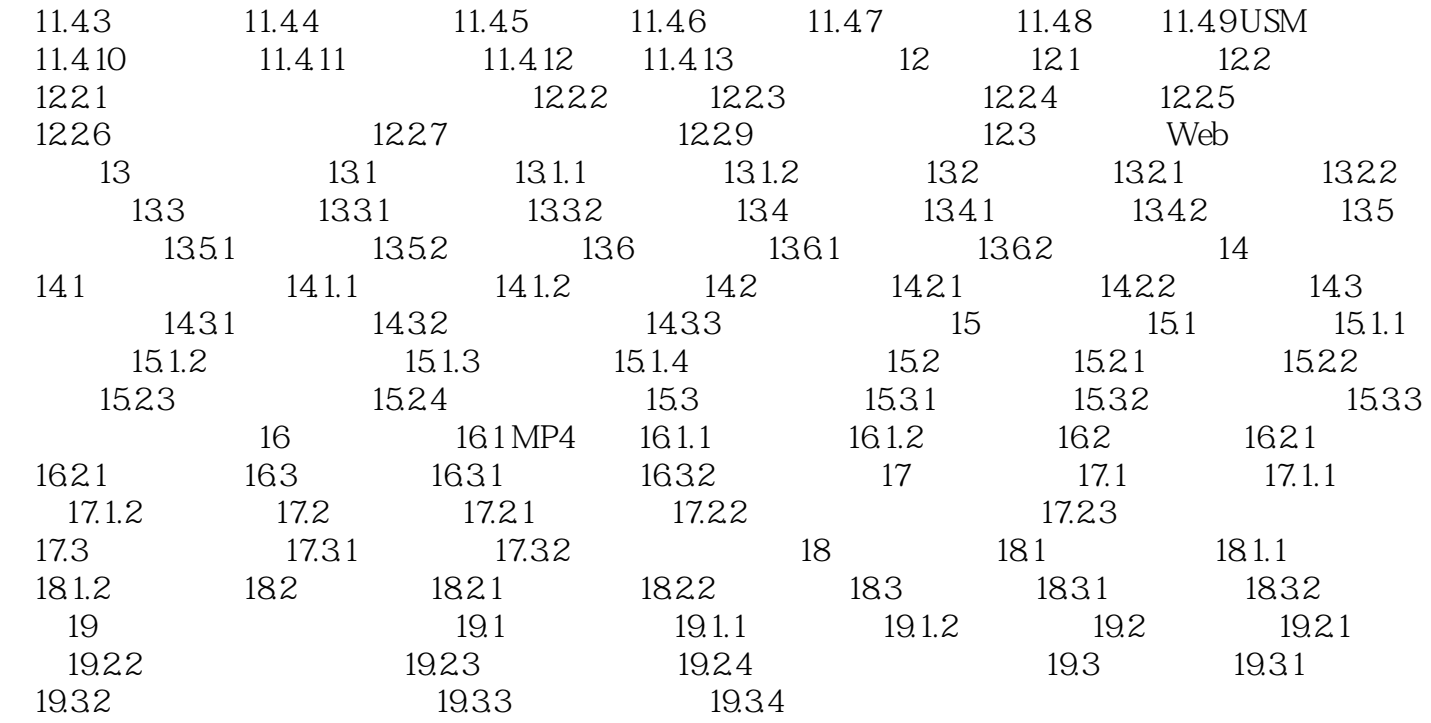

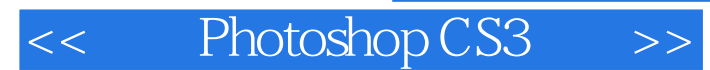

 $,$  tushu007.com

Photoshop

Photoshop

Photoshop CS3<br>hop CS3<br>Photoshop CS3 Photoshop CS3

Photoshop 案例精讲部分提供24个大型精品实例,覆盖Photoshop的各个应用领域。

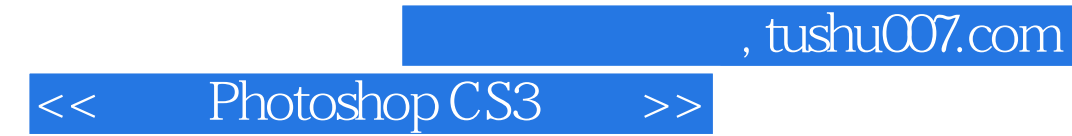

本站所提供下载的PDF图书仅提供预览和简介,请支持正版图书。

更多资源请访问:http://www.tushu007.com